**- 02 -** 

### **LE TRAITEMENT DES CHARGES EN COMPTABILITE DE GESTION**

- **Objectif(s) :** 
	- o **Classification des charges : Charges incorporables,** 
		- **Charges non incorporables,**
		- **Charges supplétives,**
		- **Charges retraitées.**

#### • **Pré requis :**

- o **Classification des charges par nature.**
- **Modalités :** 
	- o **Détermination et classification des charges incorporées aux calculs de coûts,**
	- o **Synthèse,**
	- o **Applications.**

#### **TABLE DES MATIERES**

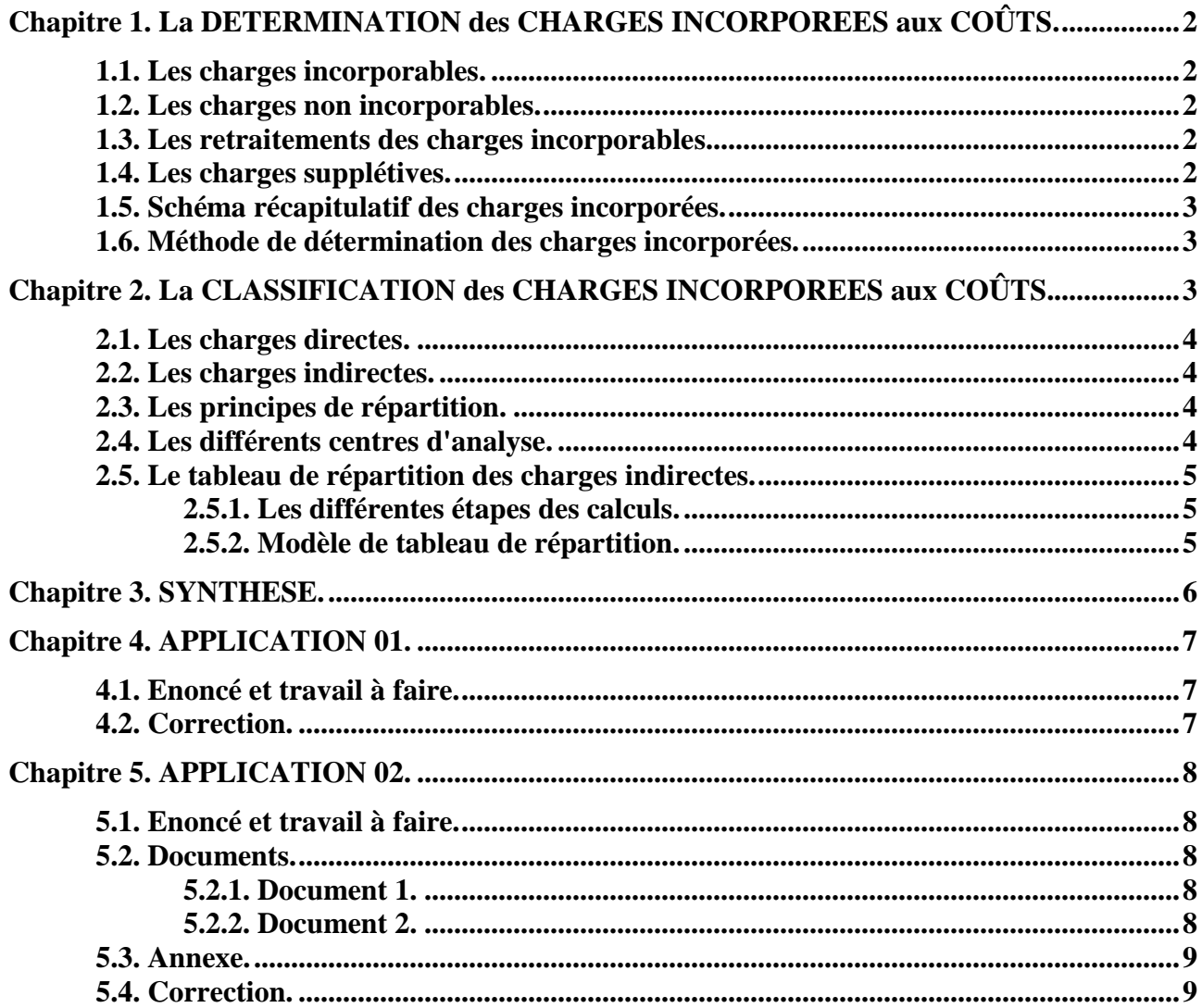

## **Chapitre 1. La DETERMINATION des CHARGES INCORPOREES aux COÛTS.**

### **1.1. Les charges incorporables.**

Les *charges incorporables* sont communiquées par la comptabilité générale ou financière.

Elles correspondent aux :

- *charges par nature,*
- *charges d'exploitation (achats de biens et services, …),*
- *et charges financières (intérêts, …)*,

enregistrées dans les comptes de la classe 6, à l'exception des charges exceptionnelles.

## **1.2. Les charges non incorporables.**

Les charges *non incorporables* dans les calculs de coûts sont :

- les dotations aux amortissements des frais d'établissement,
- certaines dotations aux amortissements des immobilisations,
- les charges exceptionnelles,
- la participation des salariés aux résultats,
- l'impôt sur les bénéfices des sociétés,
- certaines dotations aux dépréciations.

## **1.3. Les retraitements des charges incorporables.**

Pour certaines charges, des retraitements (modifications de montants, à la hausse ou à la baisse) peuvent être effectués pour des raisons économiques, juridiques ou fiscales.

Cela peut conduire à l'utilisation de charges de substitution différentes des charges réelles d'où l'expression *« différences d'incorporation ».*

En ce qui concerne la périodicité des calculs, il est nécessaire d'adapter les montants à la durée des périodes.

Par exemple, certaines charges annuelles ont été constatées en comptabilité financière alors qu'en comptabilité de gestion les calculs de coûts se font par semaine, mois, trimestre, …

## **1.4. Les charges supplétives.**

Ce sont des *charges théoriques ou fictives* dont il faut tenir compte pour améliorer la précision des coûts.

Elles doivent être incorporées dans les calculs de coûts. Il s'agit de :

- la *rémunération théorique de l'entrepreneur individuel* c'est à dire le montant de salaire qu'il percevrait s'il était salarié.
- la *rémunération des capitaux propres investis* c'est à dire la rentabilité des fonds propres utilisés dans l'entreprise qui serait obtenu s'ils étaient placés.

## **Rémunération = Capitaux propres x Taux d'intérêt x Prorata éventuel**

# **1.5. Schéma récapitulatif des charges incorporées.**

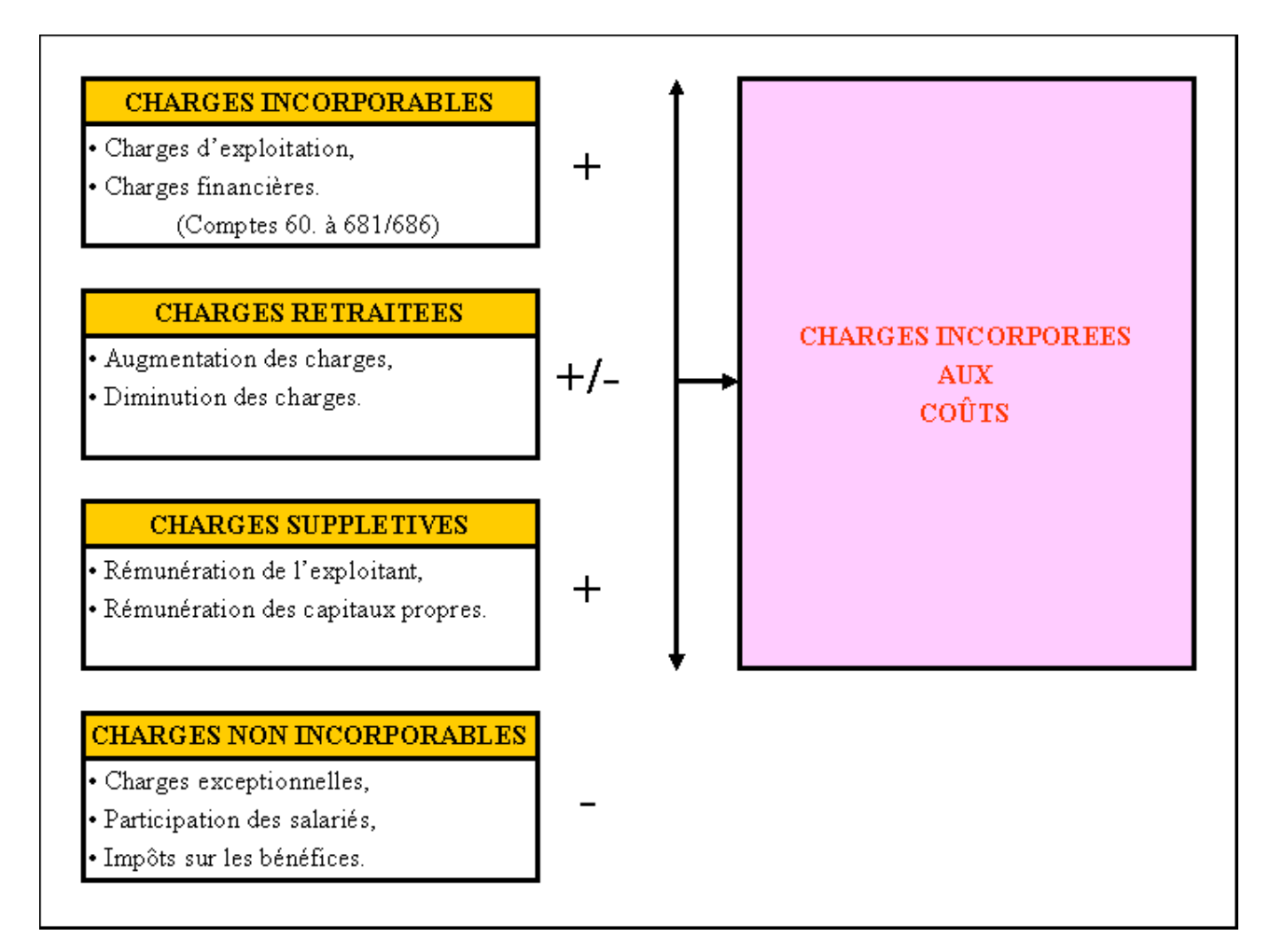

## **1.6. Méthode de détermination des charges incorporées.**

- 1°) Supprimer les charges non incorporables.
- 2°) Recenser les charges incorporables.
- 3°) Eventuellement :
	- évaluer les charges de substitution,
	- calculer les différences d'incorporation pour certaines charges,
	- corriger, modifier éventuellement les charges incorporables.

### 4°) Puis :

- ajouter les charges supplétives,
- évaluer le montant des charges incorporées.

# **Chapitre 2. La CLASSIFICATION des CHARGES INCORPOREES aux COÛTS.**

Il convient de distinguer deux catégories essentielles de charges incorporées :

- les charges directes,
- les charges indirectes.

## **2.1. Les charges directes.**

Elles correspondent à des éléments entrant dans la composition d'un produit ou nécessaires à l'approvisionnement à la fabrication ou à la distribution d'un produit.

Il s'agit le plus souvent :

- des *matières premières* utilisées pour la fabrication (métaux, bois, …),
- des fournitures utilisées (visserie, emballages, …),
- des *charges de personnel* : salaires et charges sociales des personnes participant directement à la fabrication (ouvrier, technicien, …).

Elles sont propres à un seul produit et sont **affectées directement aux coûts**.

### **2.2. Les charges indirectes.**

Elles concernent plusieurs produits et donc plusieurs coûts.

Leur montant est fourni par la comptabilité générale : consommation d'électricité, charges du personnel administratif, assurances, impôts, les dotations aux amortissements, …

Elles doivent être réparties, selon certains critères, entre des **«** *centres d'analyse ».* 

*Après répartition* dans les différents centres d'analyse, elles seront *imputées aux coûts* des produits.

### **2.3. Les principes de répartition.**

Les **« centres d'analyse »** peuvent être :

- **des centres de travail ou d'activité :** ateliers, services, unités de production, …
- **des fonctions de l'entreprise :** approvisionnement, entretien, administration, distribution, fabrication, montage, conditionnement, …

*L'activité de ces « centres d'analyse* » est exprimée en unités physiques (kg, heure de travail, mètre, unité de produit, …) : **UNITE D'ŒUVRE (UO).** 

Exemples : un service a fonctionné pendant 150 Heures, l'atelier de montage a assemblé 150 produits, …

Après totalisation des charges indirectes par « centre d'analyse » et en divisant par le **NOMBRE D'UNITES D'ŒUVRE (NUO),** il sera possible d'évaluer le **COUT DE L'UNITE D'ŒUVRE (CUO).** 

## **Coût de l'UO = Total du « centre d'analyse » / Nombre d'UO**

### **2.4. Les différents centres d'analyse.**

Selon la nature de l'activité des centres, il est possible d'en distinguer plusieurs catégories :

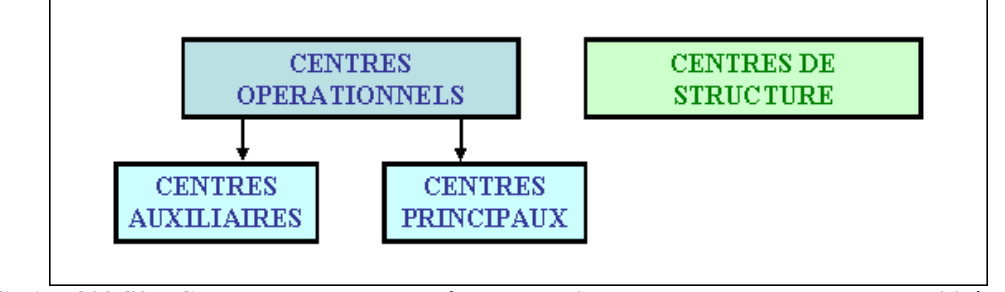

**IUT GEA – 822 S2 – Calcul et analyse des coûts – Le traitement des charges en comptabilité de gestion – Daniel Antraigue –**

**Page n° 4 / 9**

## **2.5. Le tableau de répartition des charges indirectes.**

## **2.5.1. Les différentes étapes des calculs.**

Ces calculs sont présentés en tableaux dits **« tableau de répartition des charges indirectes ».**

## **1 ère étape : la** *répartition primaire :*

Les montants des charges par nature incorporées dans les coûts sont répartis à l'aide de **% ou CLES DE REPARTITION** dans les différents « centres d'analyse ».

## **2 ème étape : la** *répartition secondaire :*

Les totaux obtenus pour les différents « *centres auxiliaires* » sont répartis à leur tour dans les « *centres principaux*» à l'aide de taux, en fonction des prestations fournies.

## **3 ème étape : le** *calcul des Coûts d'Unité d'Œuvre ou Taux de frais :*

Coût de l'UO = Montant des charges indirectes après répartition secondaire / Nombre d'UO

## **4 ème étape :** *l'imputation des charges indirectes dans les calculs de coûts*

En fonction des consommations (quantité) d'UO par produit ou pour un ensemble de produits, les Coûts d'UO sont imputés dans les différents calculs de coûts (d'approvisionnement, de fabrication, de distribution).

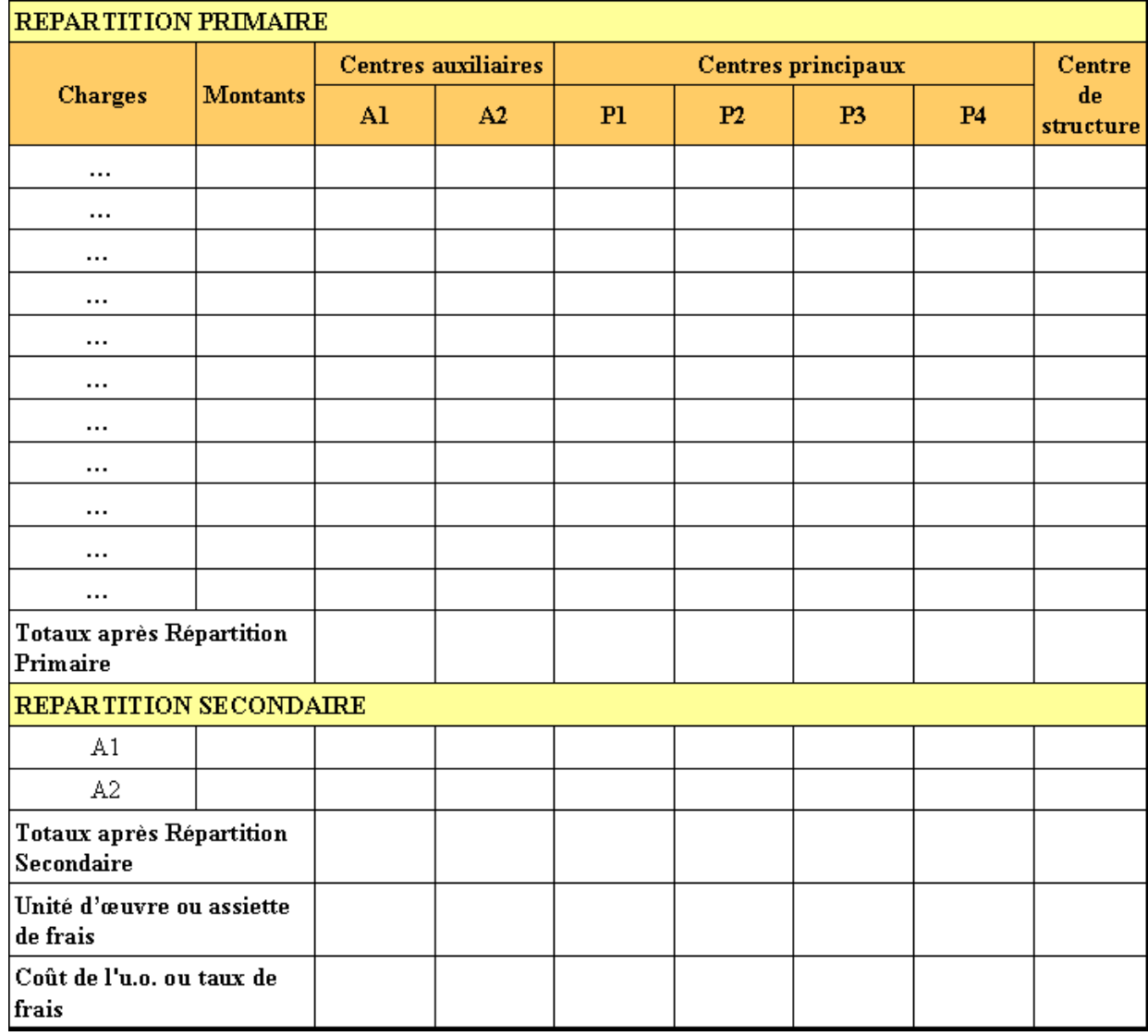

### **2.5.2. Modèle de tableau de répartition.**

**IUT GEA – 822 S2 – Calcul et analyse des coûts – Le traitement des charges en comptabilité de gestion** 

**<sup>–</sup> Daniel Antraigue –**

# **LE TRAITEMENT DES CHARGES EN COMPTABILITE DE GESTION**

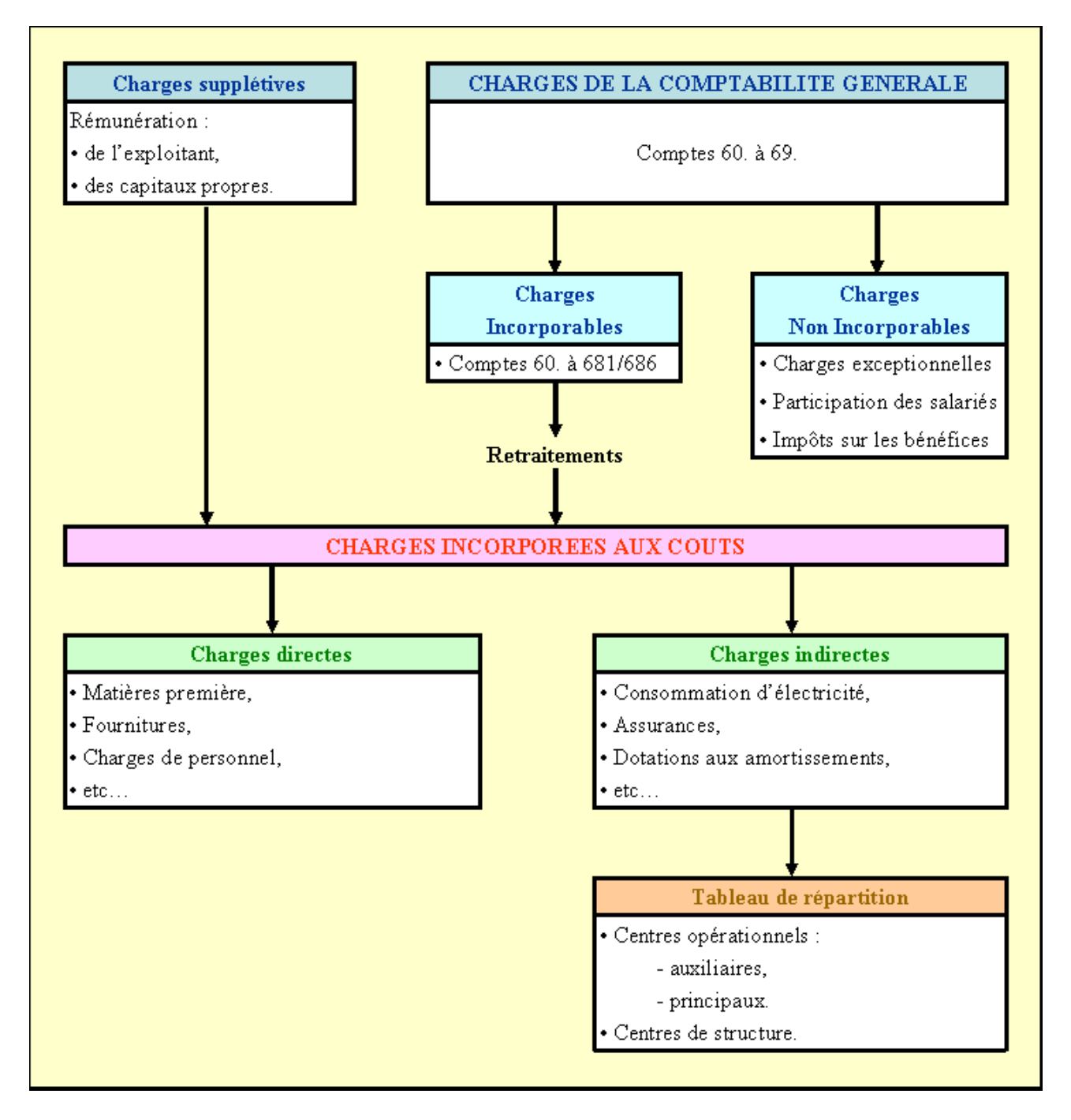

### **Chapitre 4. APPLICATION 01.**

### **4.1. Enoncé et travail à faire.**

Le comptable de l'entreprise **LETACLA** vous communique les informations suivantes extraites du compte de résultat clos au **30 juin N** :

- Charges d'exploitation : **362 000 €** ;
- Charges financières : **20 000 €** ;
- Charges exceptionnelles : **10 000 €** ;
- Participation des salariés : **5 000 €** ;
- Impôts sur les bénéfices : **11 000 €**.

Informations complémentaires :

- Parmi les dotations aux amortissements, **5 000 €** concernent des actif fictifs ;
- Parmi les dotations aux dépréciations, **3 500 €** ne concernent pas l'exploitation normale de l'entreprise ;
- Les charges supplétives concernent :
	- o la rémunération fictive de l'exploitant : **3 000 €** par mois ;
	- o La rémunération (au taux de **7 %**) des capitaux propres qui s'élèvent à **750 000 €**.

### **TRAVAIL A FAIRE :**

### **Calculer le montant des charges incorporables aux coûts pour le mois de juin.**

### **4.2. Correction.**

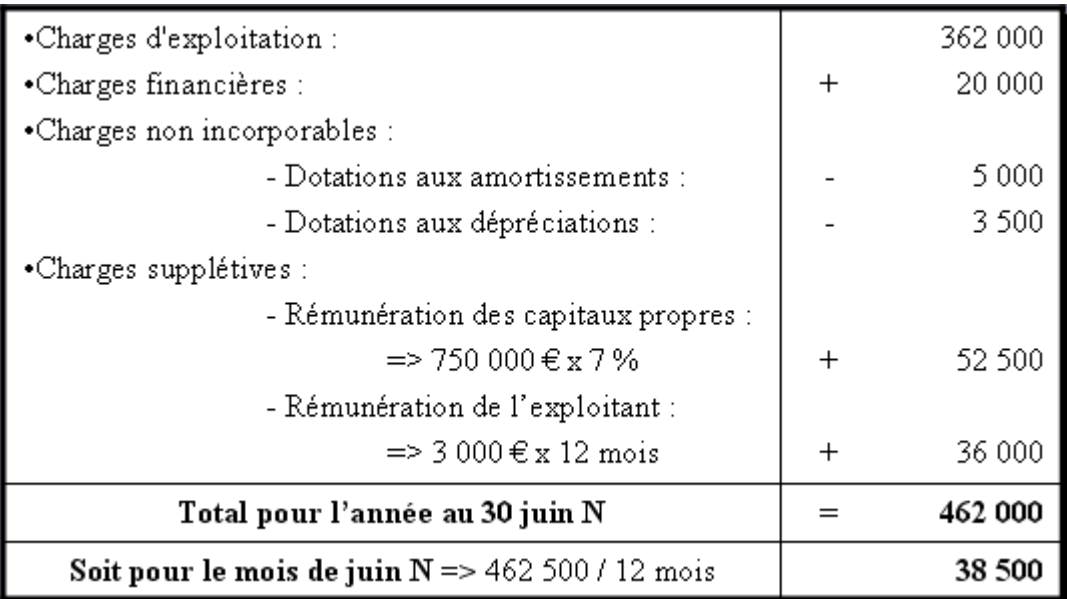

## **MONTANT DES CHARGES INCORPORABLES**

### **Chapitre 5. APPLICATION 02.**

#### **5.1. Enoncé et travail à faire.**

Le comptable de l'entreprise FEIST vous communique les documents suivants relatifs aux charges indirectes qu'il a relevées en comptabilité financière :

- Document 1 : Tableau récapitulatif des charges indirectes.
- Document 2 : Clés de répartition des charges indirectes.

### **TRAVAIL A FAIRE :**

**En utilisant l'annexe ci-dessous, effectuer la répartition primaire des charges indirectes constatées.** 

#### **5.2. Documents.**

#### **5.2.1. Document 1.**

### **Tableau récapitulatif des charges indirectes**

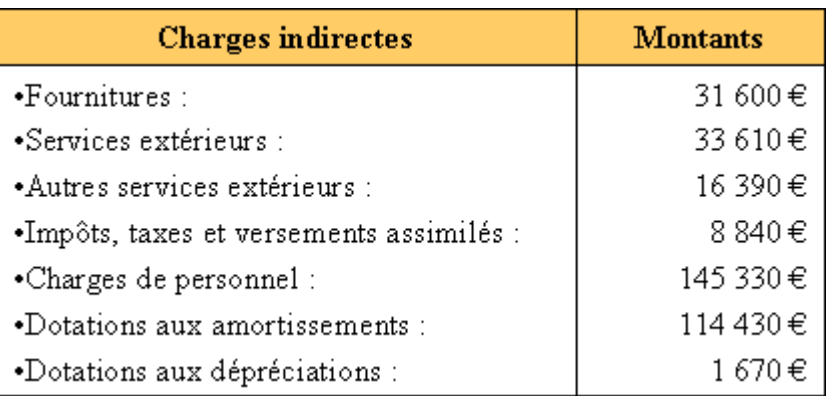

### **5.2.2. Document 2.**

### **Clés de répartition des charges indirectes**

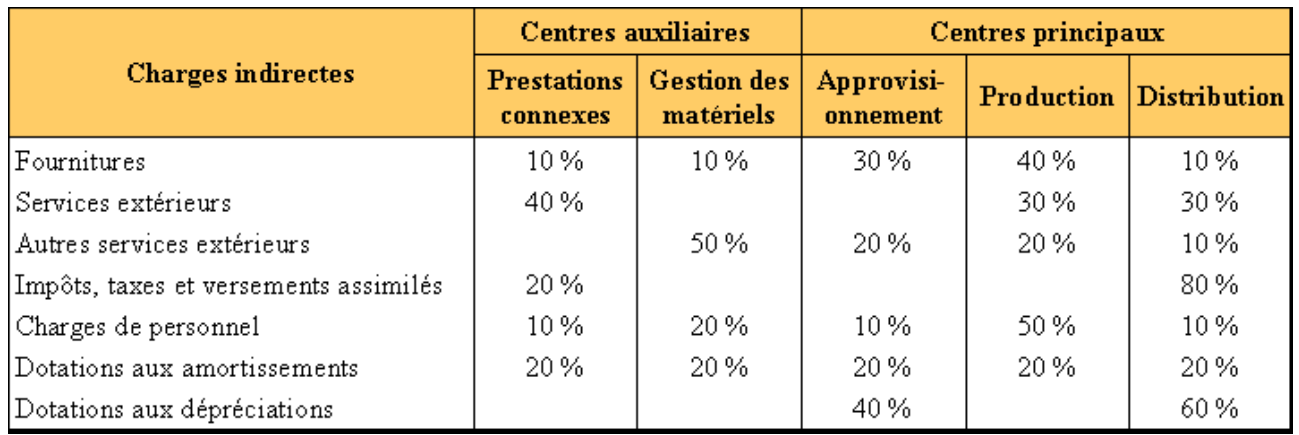

### **5.3. Annexe.**

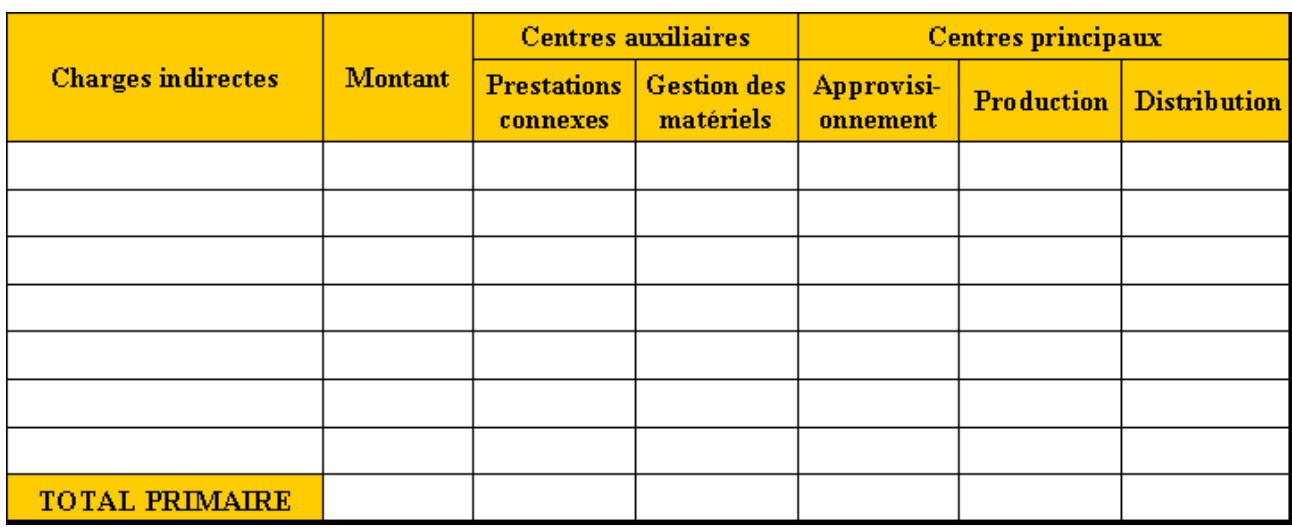

## **TABLEAU DE REPARTITION DES CHARGES INDIRECTES**

### **5.4. Correction.**

## **TABLEAU DE REPARTITION DES CHARGES INDIRECTES**

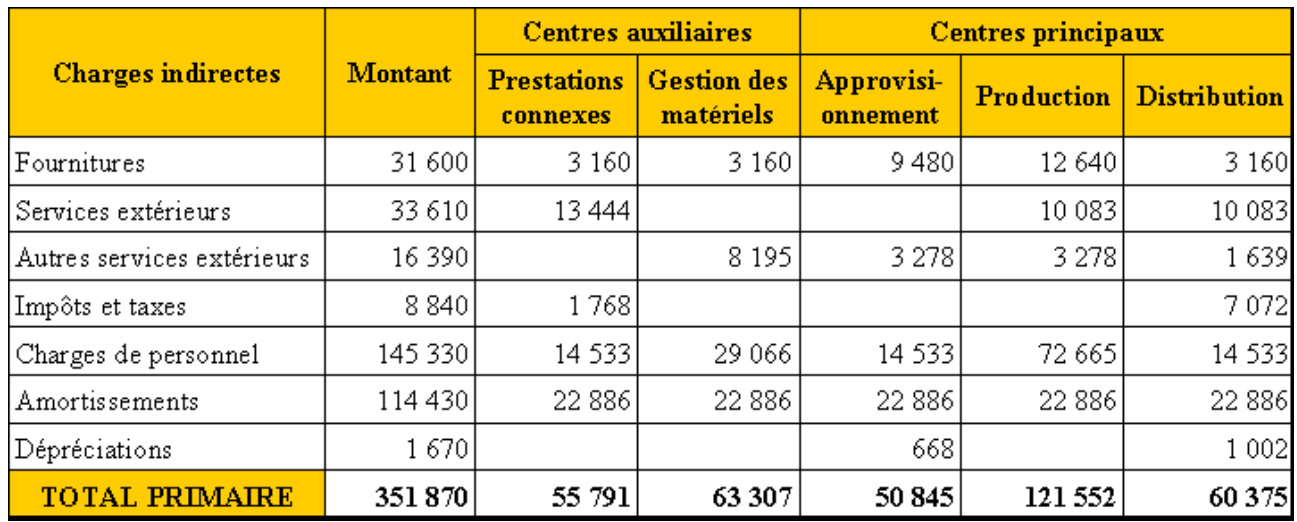